## Regression Analysis lab 7

## 1 Indicator variables

### 1.1 Import data

```
tool<-read.csv(file="D:/chilo/Regression 7/tool.csv", header=T)
tool
   life speed type
1 18.73 610 A
2 14.52 950 A
3 17.43 720 A
4 14.54 840 A
5 13.44 980 A
6 24.39 530 A
7 13.34 680 A
8 22.71 540 A
9 12.68 890 A
10 19.32 730 A
11 30.16 670 B
12 27.09 770 B
13 25.40 880 B
14 26.05 1000 B
15 33.49 760 B
16 35.62 590 B
17 26.07 910 B
18 36.78 650 B
19 34.95 810 B
20 43.67 500 B
```
## 2 scatter plot by group

```
attach(tool)
plot(speed, life, pch=16, col=c("red","blue")[type],
    xlab="lathe speed, x(RPM)", ylab="tool life, y(hours)",
    main="Scatter plot")
```
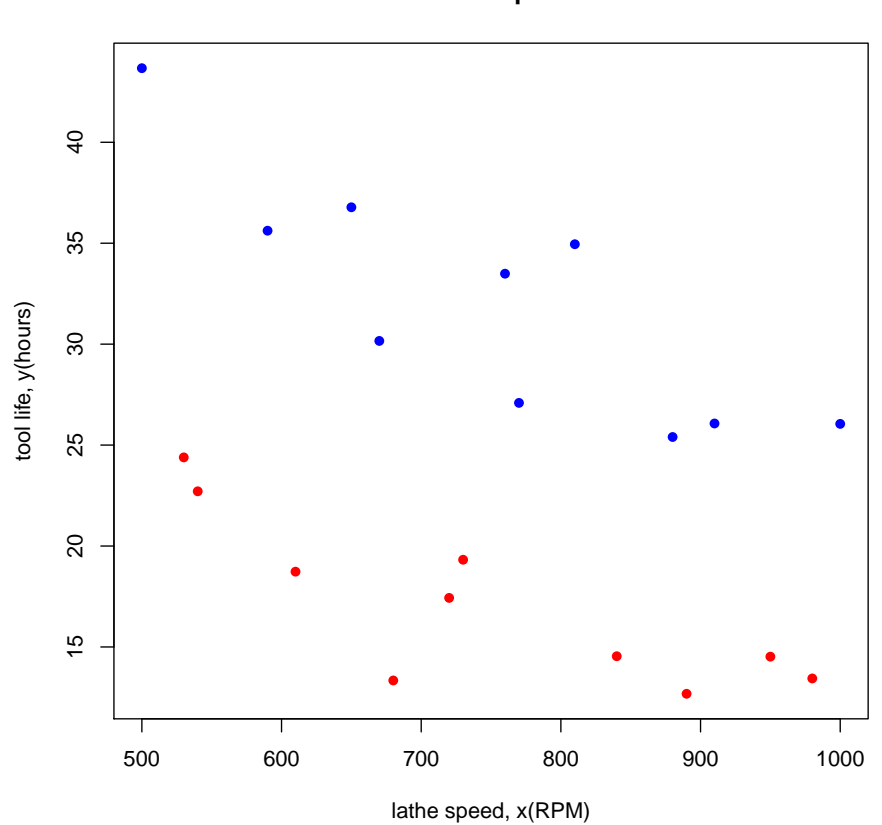

plot(speed, life, pch=16, type="n", xlab="lathe speed, x(RPM)", ylab="tool life, y(hours)", main="Scatter plot") text(speed, life, type)

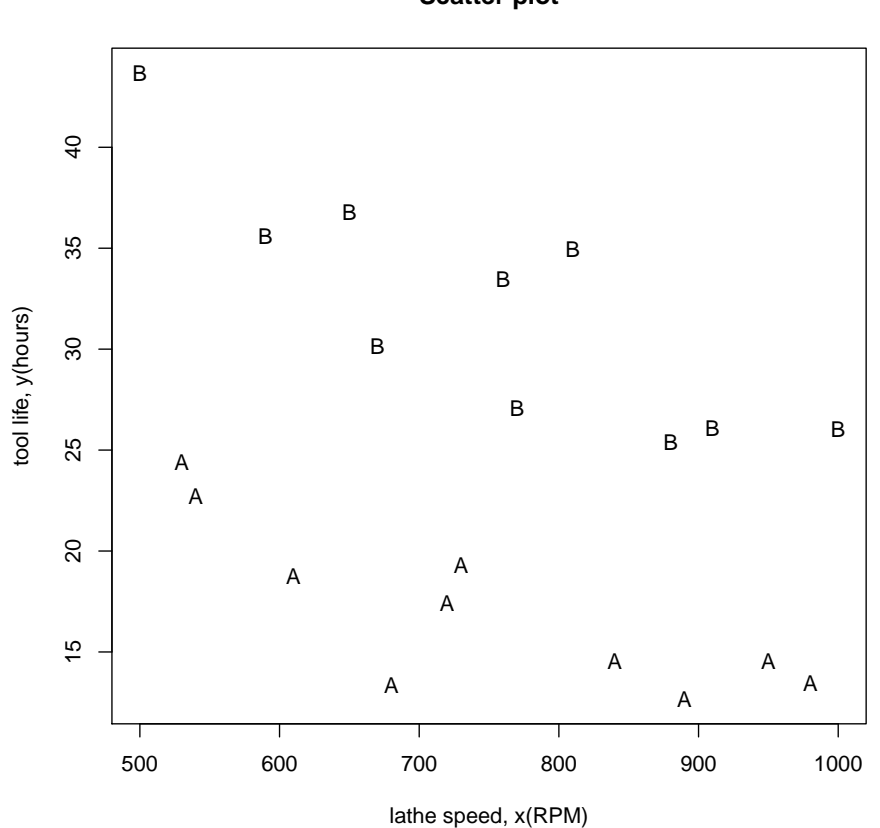

# 3 model 1 with y and x1

```
attach(tool)
The following objects are masked from tool (position 3):
   life, speed, type
tfit1 <- lm(life ~ speed, data=tool)
summary(tfit1)
Call:
lm(formula = life ~ ~ speed, data = tool)
```
Residuals: Min 1Q Median 3Q Max -12.973 -7.300 -0.928 7.233 12.777 Coefficients: Estimate Std. Error t value Pr(>|t|) (Intercept) 43.6167 9.6032 4.54 0.00025 \*\*\* speed -0.0254 0.0125 -2.03 0.05760.  $---$ Signif. codes: 0 '\*\*\*' 0.001 '\*\*' 0.01 '\*' 0.05 '.' 0.1 ' ' 1 Residual standard error: 8.44 on 18 degrees of freedom Multiple R-squared: 0.186,Adjusted R-squared: 0.141 F-statistic: 4.11 on 1 and 18 DF, p-value: 0.0576  $\texttt{tfit1}\$ <sup>#</sup>  $\texttt{fitted}\ values$ 1 2 3 4 5 6 7 8 9 10 11 12 28.09 19.44 25.30 22.24 18.68 30.13 26.31 29.88 20.97 25.04 26.57 24.02 13 14 15 16 17 18 19 20 21.22 18.17 24.28 28.60 20.46 27.08 23.00 30.89 tfit1\$res # residuals 1 2 3 4 5 6 7 8 9  $-9.364$   $-4.922$   $-7.865$   $-7.702$   $-5.239$   $-5.740$   $-12.973$   $-7.166$   $-8.289$ 10 11 12 13 14 15 16 17 18 -5.721 3.593 3.067 4.176 7.880 9.213 7.017 5.610 9.704 19 20 11.945 12.777 summary(tfit1) Call:  $lm(formula = life$   $\tilde{ }$  speed, data = tool) Residuals: Min 1Q Median 3Q Max -12.973 -7.300 -0.928 7.233 12.777 Coefficients: Estimate Std. Error t value Pr(>|t|) (Intercept) 43.6167 9.6032 4.54 0.00025 \*\*\* speed -0.0254 0.0125 -2.03 0.05760.  $---$ Signif. codes: 0 '\*\*\*' 0.001 '\*\*' 0.01 '\*' 0.05 '.' 0.1 ' ' 1

```
Residual standard error: 8.44 on 18 degrees of freedom
Multiple R-squared: 0.186,Adjusted R-squared: 0.141
F-statistic: 4.11 on 1 and 18 DF, p-value: 0.0576
anova(tfit1)
Analysis of Variance Table
Response: life
       Df Sum Sq Mean Sq F value Pr(>F)
speed 1 293 293.0 4.11 0.058 .
Residuals 18 1282 71.2
---Signif. codes: 0 '***' 0.001 '**' 0.01 '*' 0.05 '.' 0.1 ' ' 1
confint(tfit1, level=0.95)
              2.5 % 97.5 %
(Intercept) 23.44108 6.379e+01
speed -0.05181 9.121e-04
R2_1<-summary(tfit1)$r.squared
R2_1
[1] 0.186
R2.adj_1<-summary(tfit1)$adj.r.squared
R2.addj_1[1] 0.1408
sigmahat_1<-summary(tfit1)$sigma
sigmahat_1
[1] 8.44
sigmahat2_1<-sigmahat_1^2
MSE_1<-sigmahat2_1
MSE_1
[1] 71.23
plot(life ~ speed, pch=16, col=c("red","blue")[type],
    main="Scatter plot")
abline(reg=tfit1)
```
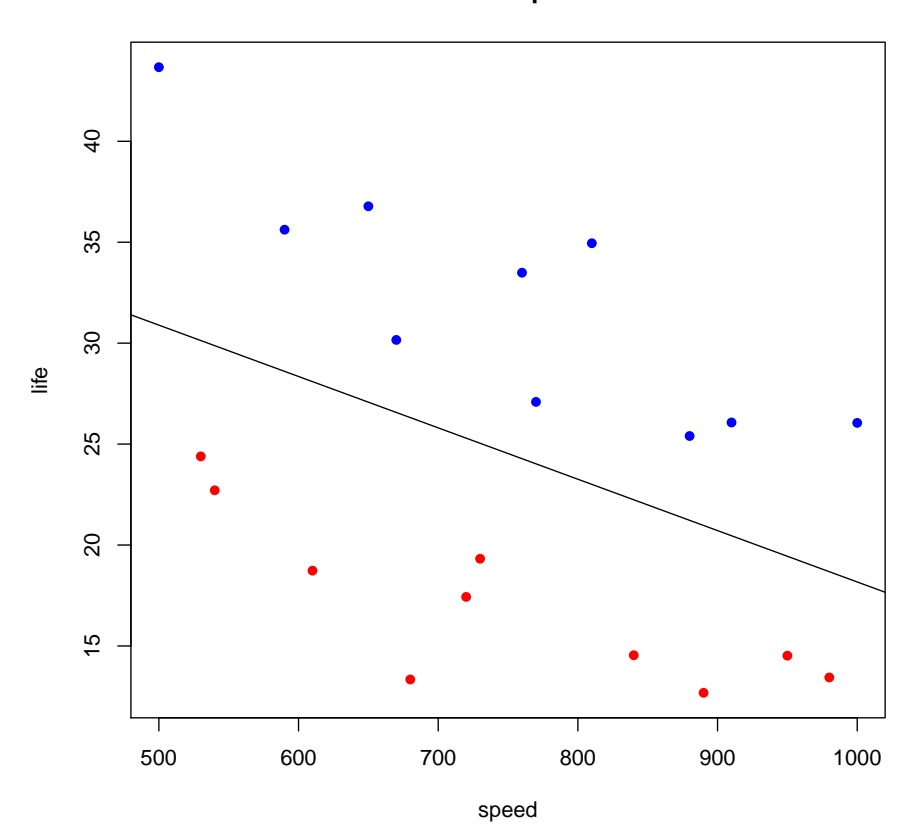

plot(tfit1\$fit,tfit1\$res, pch=16, col=c("red","blue")[type], xlab="Fitted",ylab="Residuals", main="Model 1 residual plot")

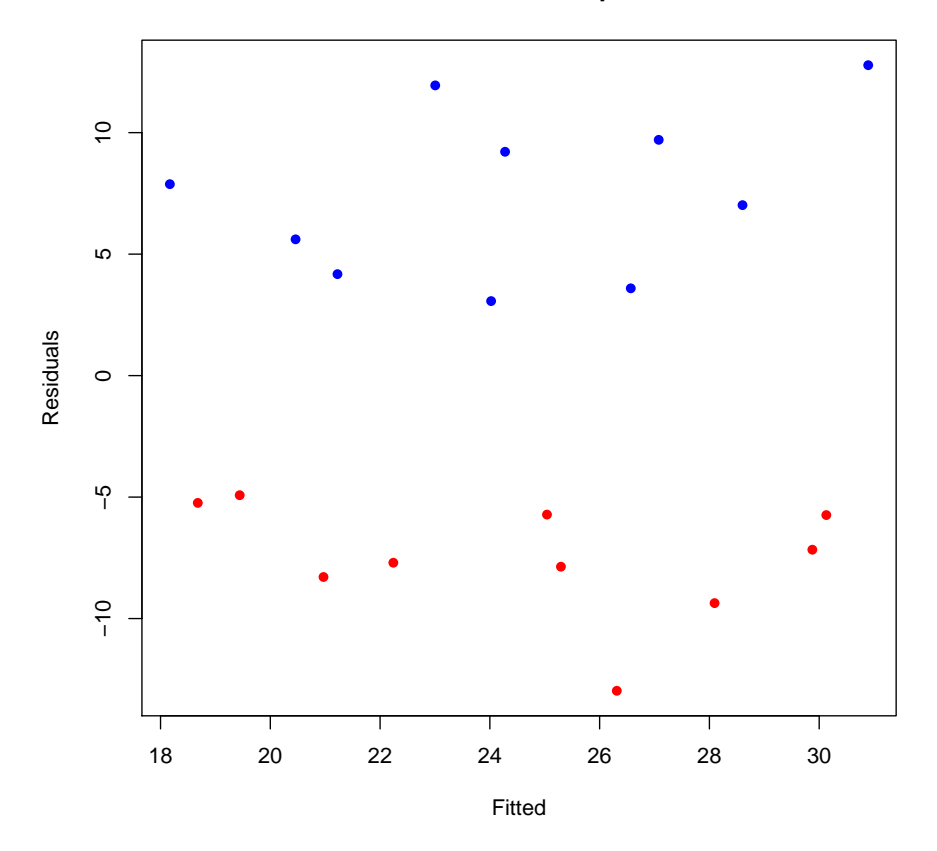

**Model 1 residual plot**

4 model 2 with y and x1, x2

```
attach(tool)
The following objects are masked from tool (position 3):
    life, speed, type
The following objects are masked from tool (position 4):
    life, speed, type
tfit2 <- lm(life ~ speed + type, data=tool)
summary(tfit2)
```

```
Call:
lm(formula = life " speed + type, data = tool)Residuals:
 Min 1Q Median 3Q Max
-5.553 -1.787 -0.002 1.839 4.984
Coefficients:
          Estimate Std. Error t value Pr(>|t|)
(Intercept) 36.98560 3.51038 10.54 7.2e-09 ***
speed -0.02661 0.00452 -5.89 1.8e-05 ***
typeB 15.00425 1.35967 11.04 3.6e-09 ***
---
Signif. codes: 0 '***' 0.001 '**' 0.01 '*' 0.05 '.' 0.1 ' ' 1
Residual standard error: 3.04 on 17 degrees of freedom
Multiple R-squared: 0.9,Adjusted R-squared: 0.889
F-statistic: 76.7 on 2 and 17 DF, p-value: 3.09e-09
\texttt{tfit2}\$ \texttt{fit} # fitted values
   1 2 3 4 5 6 7 8 9 10 11 12
20.76 11.71 17.83 14.64 10.91 22.88 18.89 22.62 13.31 17.56 34.16 31.50
 13 14 15 16 17 18 19 20
28.58 25.38 31.77 36.29 27.78 34.70 30.44 38.69
tfit2$res # residuals
      1 2 3 4 5 6 7 8
\begin{array}{cccccccc} -2.02519 & 2.81127 & -0.39840 & -0.09553 & 2.52948 & 1.50623 & -5.55268 & 0.09230 \\ & & 10 & & 11 & & 12 & & 13 & & 14 & & 15 & & 16 \end{array}9 10 11 12 13 14 15 16
-0.62517 1.75768 -4.00301 -4.41228 -3.17549 0.66738 1.72164 -0.67159
     17 18 19 20
-1.70727 2.08485 4.51200 4.98376
summary(tfit2)
Call:
lm(formula = life " speed + type, data = tool)Residuals:
  Min 1Q Median 3Q Max
-5.553 -1.787 -0.002 1.839 4.984
Coefficients:
Estimate Std. Error t value Pr(>|t|)
```

```
(Intercept) 36.98560 3.51038 10.54 7.2e-09 ***
speed -0.02661 0.00452 -5.89 1.8e-05 ***
typeB 15.00425 1.35967 11.04 3.6e-09 ***
---
Signif. codes: 0 '***' 0.001 '**' 0.01 '*' 0.05 '.' 0.1 ' ' 1
Residual standard error: 3.04 on 17 degrees of freedom
Multiple R-squared: 0.9,Adjusted R-squared: 0.889
F-statistic: 76.7 on 2 and 17 DF, p-value: 3.09e-09
anova(tfit2)
Analysis of Variance Table
Response: life
         Df Sum Sq Mean Sq F value Pr(>F)
speed 1 293 293 31.7 3.0e-05 ***
type 1 1125 1125 121.8 3.6e-09 ***
Residuals 17 157 9
---
Signif. codes: 0 '***' 0.001 '**' 0.01 '*' 0.05 '.' 0.1 ' ' 1
confint(tfit2, level=0.95)
             2.5 % 97.5 %
(Intercept) 29.57934 44.39186
speed -0.03614 -0.01707typeB 12.13560 17.87290
R2_2<-summary(tfit2)$r.squared
R2_2
[1] 0.9003
R2.adj_2<-summary(tfit2)$adj.r.squared
R2.addj_2[1] 0.8886
sigmahat_2<-summary(tfit2)$sigma
sigmahat_2
[1] 3.039
sigmahat2_2<-sigmahat_2^2
MSE_2<-sigmahat2_2
MSE_2
```

```
[1] 9.239
beta.0<-summary(tfit2)$coef[1,1]
beta.1<-summary(tfit2)$coef[2,1]
beta.2<-summary(tfit2)$coef[3,1]
beta.0
[1] 36.99
beta.1
[1] -0.02661
beta.2
[1] 15
plot(life ~ speed, pch = 16,, col=c("red","blue")[type],
    main="Scatter plot")
abline(beta.0, beta.1, lty=2, col="red")
abline(beta.0+beta.2, beta.1, lty=1, col="blue")
legend(950, 42, c("A", "B"), col = c("red", "blue"),
      text.col = c("red", "blue"), lty = c(2, 1),pch = c(16, 16), merge = TRUE)
```
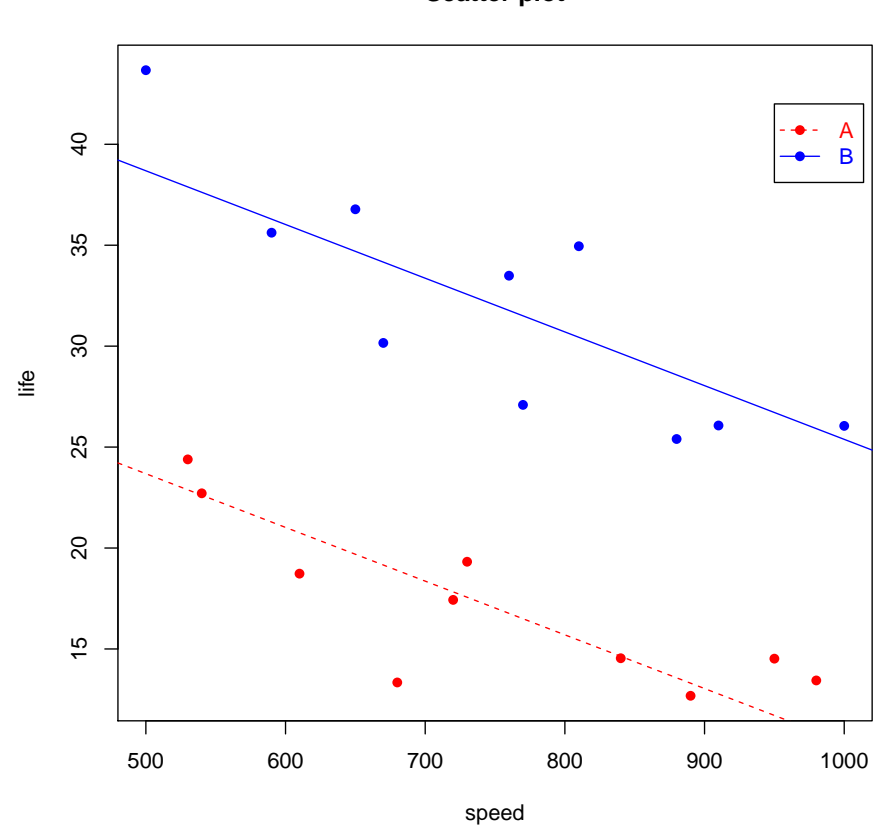

**Scatter plot**

plot(tfit2\$fit,tfit2\$res, pch=16, col=c("red","blue")[type], xlab="Fitted",ylab="Residuals", main="Model 2 residual plot")

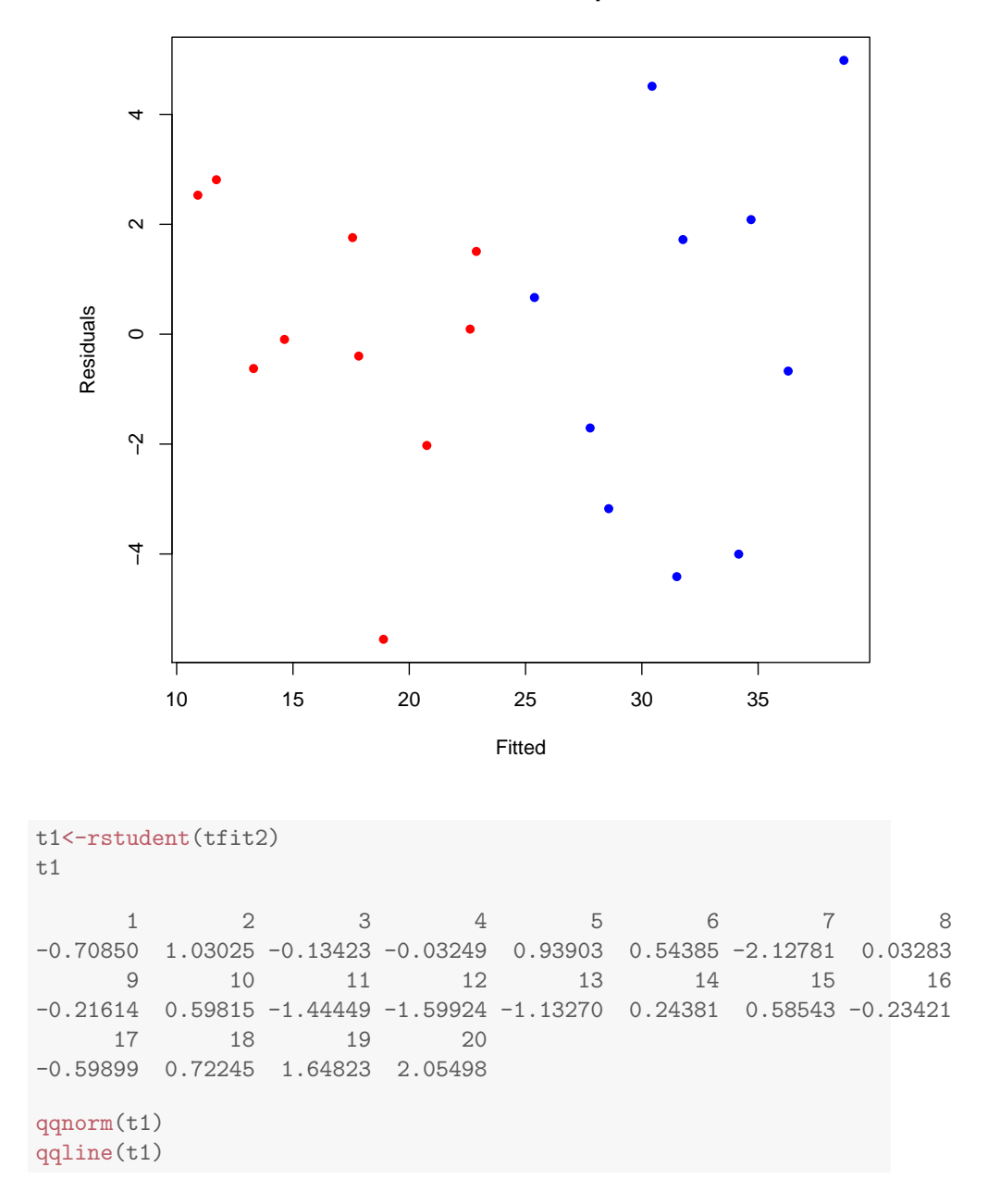

**Model 2 residual plot**

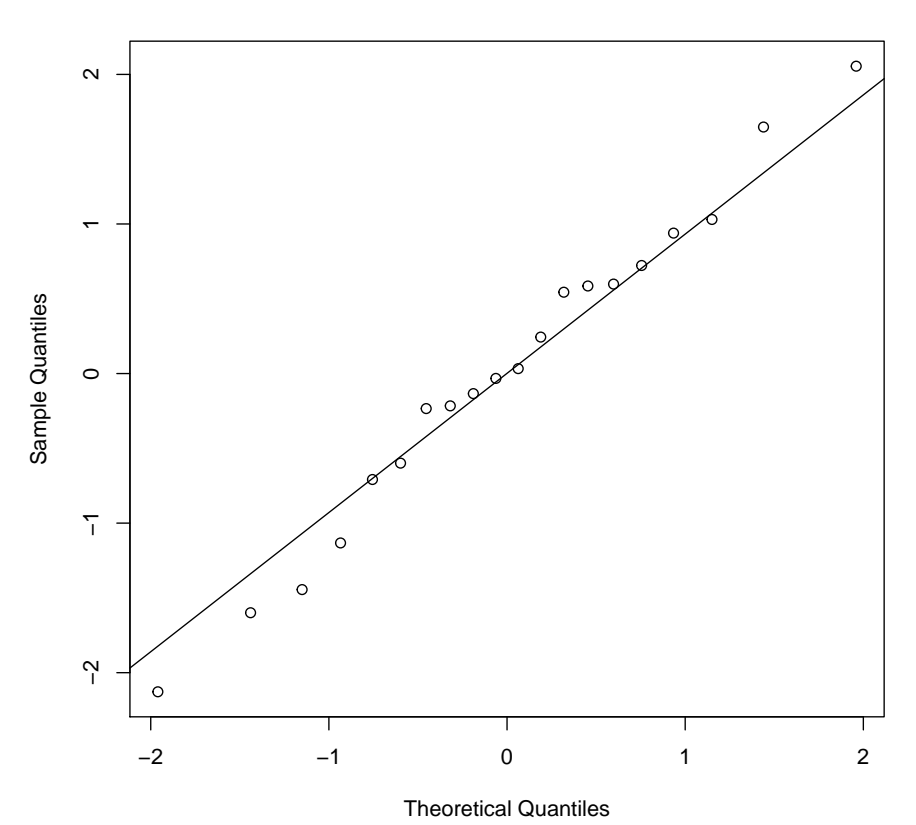

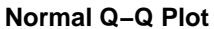

5 model 3 with y and x1, x2, x1x2

```
attach(tool)
The following objects are masked from tool (position 3):
    life, speed, type
The following objects are masked from tool (position 4):
    life, speed, type
The following objects are masked from tool (position 5):
    life, speed, type
tfit3 <- lm(life ~ speed + type + speed*type, data=tool)
```

```
summary(tfit3)
```

```
Call:
lm(formula = life " speed + type + speed * type, data = tool)Residuals:
 Min 1Q Median 3Q Max
-5.175 -1.500 0.485 1.783 4.865
Coefficients:
         Estimate Std. Error t value Pr(>|t|)
(Intercept) 32.77476 4.63347 7.07 2.6e-06 ***
speed -0.02097 0.00607 -3.45 0.0033 **
typeB 23.97059 6.76897 3.54 0.0027 **
speed:typeB -0.01194 0.00884 -1.35 0.1955
---
Signif. codes: 0 '***' 0.001 '**' 0.01 '*' 0.05 '.' 0.1 ' ' 1
Residual standard error: 2.97 on 16 degrees of freedom
Multiple R-squared: 0.91,Adjusted R-squared: 0.894
F-statistic: 54.3 on 3 and 16 DF, p-value: 1.32e-08
tfit3$fit # fitted values
   1 2 3 4 5 6 7 8 9 10 11 12
19.98 12.85 17.68 15.16 12.22 21.66 18.52 21.45 14.11 17.47 34.69 31.40
  13 14 15 16 17 18 19 20
27.78 23.83 31.73 37.33 26.79 35.35 30.08 40.29
tfit3$res # residuals
     1 2 3 4 5 6 7 8 9
-1.2529 1.6670 -0.2462 -0.6198 1.2161 2.7295 -5.1750 1.2592 -1.4313
    10 11 12 13 14 15 16 17 18
 1.8535 -4.5328 -4.3114 -2.3808 2.2189 1.7595 -1.7059 -0.7234 1.4289
    19 20
4.8652 3.3818
summary(tfit3)
Call:
lm(formula = life \tilde{ } speed + type + speed * type, data = tool)
Residuals:
Min 1Q Median 3Q Max
```
-5.175 -1.500 0.485 1.783 4.865 Coefficients: Estimate Std. Error t value Pr(>|t|) (Intercept) 32.77476 4.63347 7.07 2.6e-06 \*\*\* speed -0.02097 0.00607 -3.45 0.0033 \*\* typeB 23.97059 6.76897 3.54 0.0027 \*\* speed:typeB -0.01194 0.00884 -1.35 0.1955 --- Signif. codes: 0 '\*\*\*' 0.001 '\*\*' 0.01 '\*' 0.05 '.' 0.1 ' ' 1 Residual standard error: 2.97 on 16 degrees of freedom Multiple R-squared: 0.91,Adjusted R-squared: 0.894 F-statistic: 54.3 on 3 and 16 DF, p-value: 1.32e-08 anova(tfit3) Analysis of Variance Table Response: life Df Sum Sq Mean Sq F value Pr(>F) speed 1 293 293 33.25 2.9e-05 \*\*\* type 1 1125 1125 127.68 4.9e-09 \*\*\* speed:type 1 16 16 1.82 0.2 Residuals 16 141 9  $---$ Signif. codes: 0 '\*\*\*' 0.001 '\*\*' 0.01 '\*' 0.05 '.' 0.1 ' ' 1 confint(tfit3, level=0.95) 2.5 % 97.5 % (Intercept) 22.95224 42.597281 speed -0.03385 -0.008094 typeB 9.62101 38.320175 speed:typeB -0.03069 0.006800 R2\_3<-summary(tfit3)\$r.squared R2\_3 [1] 0.9105 R2.adj\_3<-summary(tfit3)\$adj.r.squared R2.adj\_3 [1] 0.8937 sigmahat\_3<-summary(tfit3)\$sigma sigmahat\_3

```
[1] 2.968
sigmahat2_3<-sigmahat_3^2
MSE_3<-sigmahat2_3
MSE_3
[1] 8.811
toolA<-tool[type=="A",]
toolA
   life speed type
1 18.73 610 A
2 14.52 950 A
3 17.43 720 A
4 14.54 840 A
5 13.44 980 A
6 24.39 530 A
7 13.34 680 A
8 22.71 540 A
9 12.68 890 A
10 19.32 730 A
toolB<-tool[type=="B",]
toolB
   life speed type
11 30.16 670 B
12 27.09 770 B
13 25.40 880 B
14 26.05 1000 B
15 33.49 760 B
16 35.62 590 B
17 26.07 910 B
18 36.78 650 B
19 34.95 810 B
20 43.67 500 B
plot(life ~ speed, pch = 16,, col=c("red","blue")[type],
    main="Scatter plot")
abline(lm(toolA$life ~ toolA$speed), lty=2, col="red")
abline(lm(toolB$life ~ toolB$speed), lty=1, col="blue")
legend(950, 42, c("A", "B"), col = c("red", "blue"),
      text.col = c("red", "blue"), lty = c(2, 1), pch = c(16, 16),
      merge = TRUE)
```
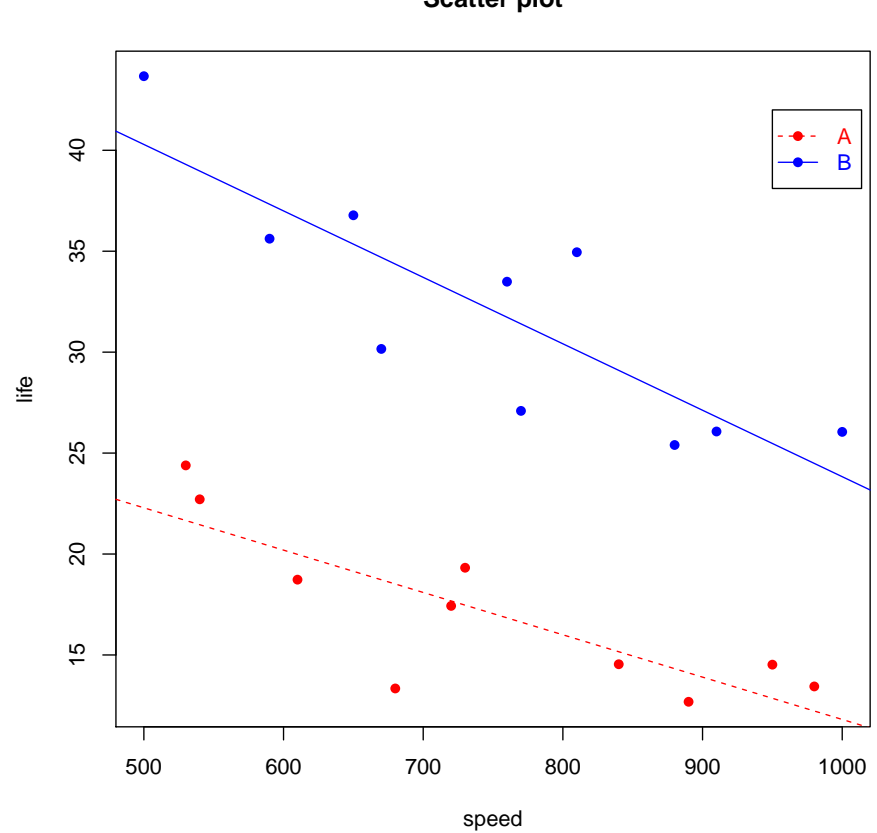

plot(tfit3\$fit,tfit3\$res, pch=16, col=c("red","blue")[type], xlab="Fitted",ylab="Residuals", main="Model 3 residual plot")

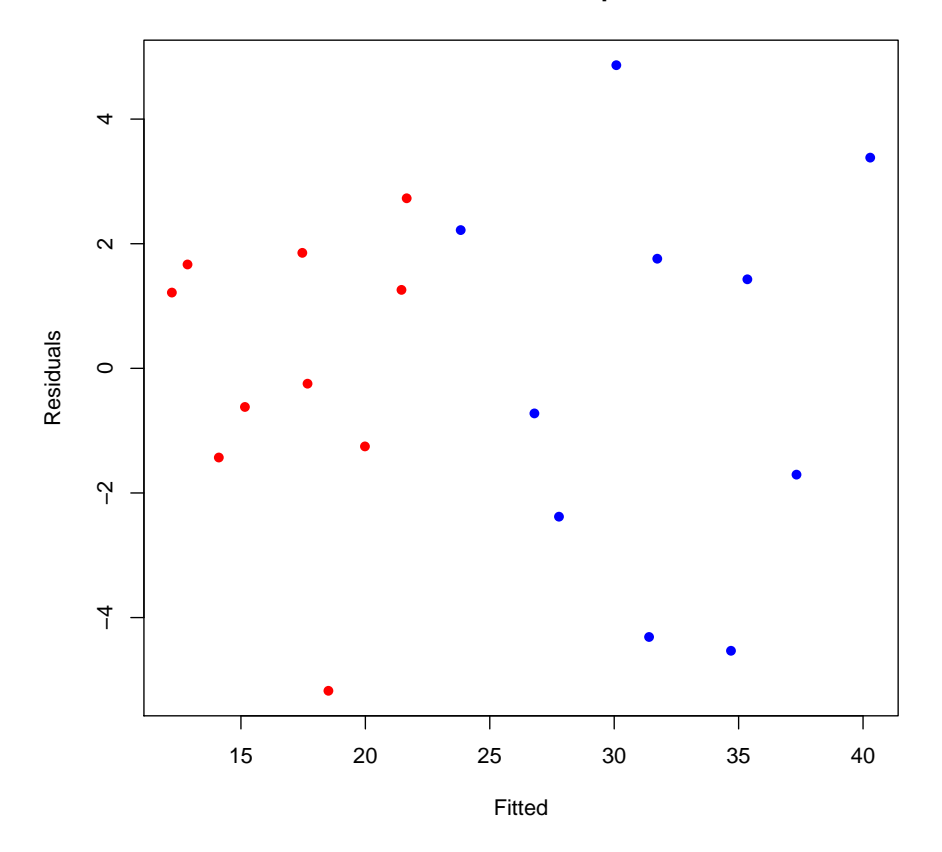

**Model 3 residual plot**

# 6 partial F tests

#### 6.1 test whether two regression lines are identical

attach(tool) The following objects are masked from tool (position 3): life, speed, type The following objects are masked from tool (position 4): life, speed, type The following objects are masked from tool (position 5): life, speed, type

```
The following objects are masked from tool (position 6):
   life, speed, type
tfit1 <- lm(life " speed, data=tool) # Reduced model
tfit3 <- lm(life \tilde{ } speed + type + speed*type, data=tool) # Full model
anova(tfit1,tfit3)
Analysis of Variance Table
Model 1: life ~ speed
Model 2: life \tilde{ } speed + type + speed * type
Res.Df RSS Df Sum of Sq F Pr(>F)
1 18 1282
2 16 141 2 1141 64.8 2.1e-08 ***
---
Signif. codes: 0 '***' 0.001 '**' 0.01 '*' 0.05 '.' 0.1 ' ' 1
```
### 6.2 test whether the slopes of two regression lines are equal

```
attach(tool)
The following objects are masked from tool (position 3):
    life, speed, type
The following objects are masked from tool (position 4):
    life, speed, type
The following objects are masked from tool (position 5):
    life, speed, type
The following objects are masked from tool (position 6):
    life, speed, type
The following objects are masked from tool (position 7):
    life, speed, type
tfit2 \leftarrow lm(life \tilde{ } speed + type, data=tool) # Reduced model
tfit3 <- lm(life \tilde{ } speed + type + speed*type, data=tool) # Full model
anova(tfit2,tfit3)
Analysis of Variance Table
```
Model 1: life ~ speed + type Model 2: life ~ speed + type + speed \* type Res.Df RSS Df Sum of Sq F Pr(>F) 1 17 157 2 16 141 1 16.1 1.82 0.2